### Matrix42 Marketplace Products

# lmbit Macmon Connector

Integrate macmon Network Access Control into Matrix42 Service Store and discover a quick and easy way to manage your Endpoints.

# **Description**

## macmon Connector

The Imbit macmon Connector for the Matrix42 Service Store allows you to manage Endpoints in the macmon Appliance from inside the Service Store Asset Management. Endpoint Data kept in the macmon Appliance that is used to control Access to Networks is frequently updated with Asset Data from the Service Store. So the liability (Corporate, Employee etc.), status (Active,Discarded etc.) and Endpointgroup Membership is effectively controlled by the Service Store. The Connector only Supports macmon Installations with fewer than 9127 Endpoints!

#### macmon

With **macmon** Network Access Control you always know which devices are connected to your network and where. All your devices such as PCs, printers, laptops, medical and industrial devices are being constantly monitored and protected against unauthorized access. With the help of dynamic network segmentation, guest and employee devices (BYOD) can be allowed via the macmon guest service.

### Feature Overview

The M42 Service Store macmon Connector enhances the Service Store's capabilities

by supplying useful Tools for the Managemant of Macmon Endpoints. The offered Features can be summarized as follows.

- A Data Provider automatically imports Endpointgroups and Endpoints from the macmon REST-API and keeps the service store side kept list of Endpointgroups and Endpoints that can not be associated with existing Assets (via Primary MAC Address) up to date.
- Compliance Rules monitor the creation, deletion or change of Assets and transfer those changes to the macmon appliance.
- A Snyc Job that can run on a schedule or can be started manually for example once initially to transfer all the service store data to the macmon appliance and ensures consistency even when compliance rules fail.
- A total of 2 Actions to be performed on any number of Macmon Endpoints that can not be associated with an existing Asset.
	- $\circ$  Create Asset from Creates a Computer Object using the data provided by the macmon Appliance. The dataset is limited and this is not recommended practice for Asset Management.
	- $\circ$  Macmon Delete Deletes the selected Endpoint(s) from the service store and the macmon appliance.
- One Action exclusively available for the UUX that operates on multiple Instances of the Type Computer and lets the user change the associated Macmon Endpointgroup for the selected Objects.

Installing and configuring this tool is quick and simple.

# Additional information

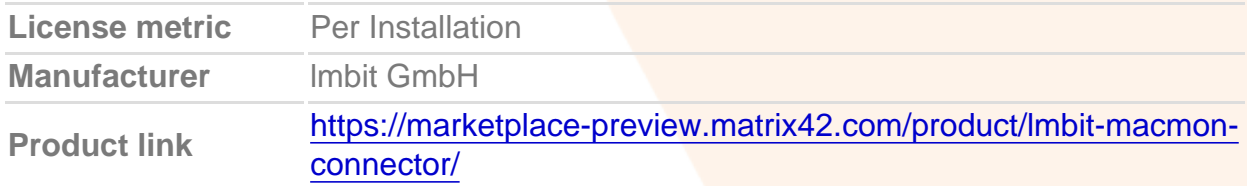